# **Grundlagen der Rotordynamik**

Losch, M.

*Die Rotordynamik beschäftigt sich mit rotationssymmetrischen Bauteilen, sogenannten Rotoren. Die zentrale Aufgabe der Rotordynamik ist es, die Resonanzen und die daraus resultierenden Eigenfrequenzen der Rotoren bei deren Drehgeschwindigkeiten zu analysieren.*

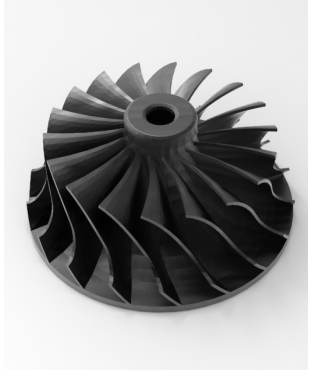

*Rotor dynamics deals with rotationally symmetrical components, so-called rotors. The central task of rotor dynamics is to analyze the resonances and the resulting natural frequencies of the rotors at their rotational speeds.*

## **Gleichlauf und Gegenlauf**

Durch das Aufbringen einer Drehbewegung auf einen einseitig gelagerten Rotor wird dieser in Rotation versetzt. Die dadurch entstehenden Fliehkräfte bewirken, dass sich der Rotor an der nicht eingespannten Seite in seiner Längsachse biegt. Die Stärke der Biegung ist durch die Drehzahl bestimmt. Steigt die Drehzahl an, so wird sich ebenfalls die Biegung des Rotors erhöhen. Bedingt durch diese Biegung führt der Rotor neben seiner Antriebsbewegung eine zusätzliche Eigenbewegung an der nicht eingespannten Seite aus. Diese kann eine kreisförmige oder elliptische Laufbahn um die Längsachse sein.

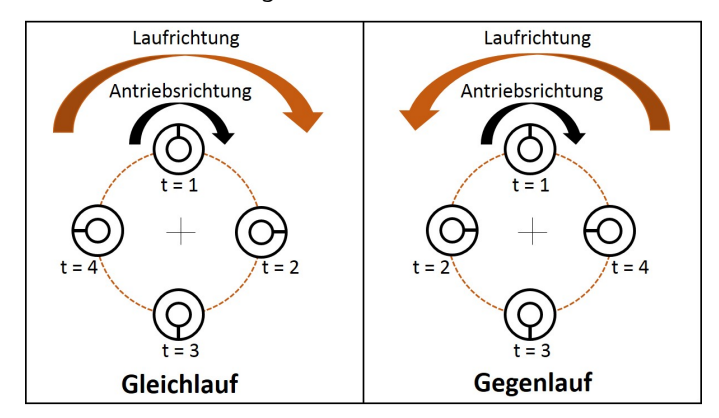

<span id="page-0-0"></span>*Abbildung 1: Gleich- und Gegenlauf* 

Es wird hier zwischen dem sogenannten Gleich- und Gegenlauf [\(Abbildung 1\)](#page-0-0) unterschieden. Beim Gleichlauf (forward Mode) ist die Antriebsrichtung gleich der Laufbahnbewegung. Anders verhält es sich beim Gegenlauf (backward Mode). Hier ist die Antriebsrichtung entgegengesetzt zur Richtung der Laufbahnbewegung.

# **Kritische Drehzahl**

Bei der kritischen Drehzahl handelt es sich um die Drehzahl, bei der die Erregerfrequenz gleich der Eigenfrequenz des Systems ist. Das System befindet sich daraufhin in einem Zustand der Resonanz. /1/

In diesem Zustand kann die Vibrationsantwort drastisch ansteigen und zum Aufschwingen des Rotors führen. Diese extremen Belastungen führen letztendlich zum Versagen des Bauteils, wenn das System nicht gedämpft wird.

## **Campbell-Diagramm**

Das Campbell-Diagramm stellt die Eigenfrequenz als Funktion der Drehzahl grafisch dar. Mit Hilfe des Campbell-Diagramms [\(Abbildung 2\)](#page-1-0) lassen sich die kritischen Drehzahlen des Systems abschätzen.

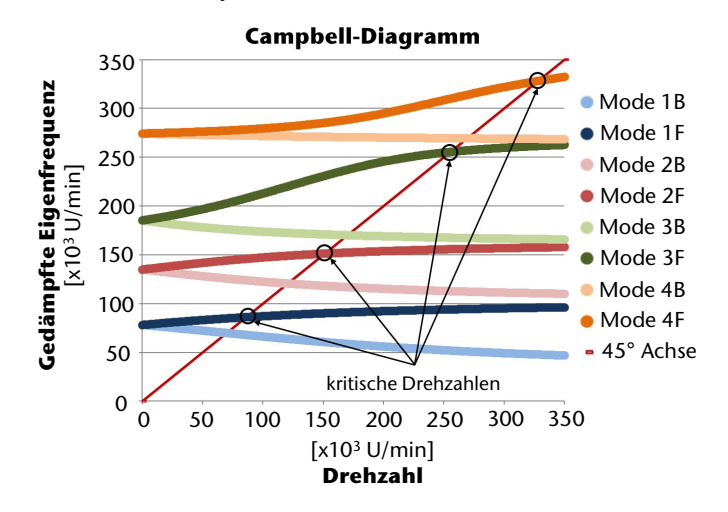

#### <span id="page-1-0"></span>*Abbildung 2: Campbell-Diagramm*

Beim Stillstand des Rotors (0 U/min) kommen die Eigenfrequenzen doppelt vor. Bei steigender Drehzahl spalten sich die Eigenfrequenzen aufgrund der Kreiselwirkung in einen gleichläufigen und einen gegenläufigen Zweig auf. /2/

Im dargestellten Campbell-Diagramm sind vier Moden abgebildet. Die einzelnen Moden sind farblich unterschiedlich dargestellt. Jeder Mode besteht dabei aus dem gleichläufigen Mode, auch forward Mode genannt und dem gegenläufigen Mode (backward Mode). Der forward Mode ist hier im jeweilig dunklen Farbton markiert. Der sogenannte gyroskopische Effekt sorgt dafür, dass rotierende Systeme mit Hilfe von Kreiselkräften in einen stabilen Zustand zurückgeführt werden, wenn sie durch äußere Einflüsse in einen instabilen Zustand gelangen. In diesem Fall führt der gyroskopische Versteifungseffekt dazu, dass die Eigenfrequenz bei steigender Drehzahl zunimmt /3/. Der gegenläufige Mode (backward Mode) wird hier entsprechend im hellen Farbton dargestellt. Hierbei führt der gyroskopische Entfestigungseffekt, bei Steigen der Drehzahl, zur Abnahme der Eigenfrequenz /3/. Die Laufrichtung wird durch Großbuchstaben gekennzeichnet. Das ,,B" bezeichnet den backward Mode und das ,,F" steht für den forward Mode. Beide Mode-Anteile starten beim Stillstand des Rotors, sodass sie sich in diesem Punkt überlagern und somit die doppelte Eigenfrequenz erzeugen. Durch das Steigern der Drehzahl gehen beide Anteile, durch den gyroskopischen Effekt, weiter auseinander.

Die Winkelhalbierende (45°-Achse) stellt die drehzahlsynchrone Anregung der Unwucht dar. Der Schnittpunkt zwischen dieser und den gleichläufigen Eigenfrequenzkurven ergibt theoretisch die kritischen Drehzahlen, an denen eine drehzahlsynchrone (nichtlineare) Resonanz auftritt. Diese sind in der Abbildung durch Kreise markiert. Bei linearen rotationssymmetrischen Rotoren führen die gleichläufigen Moden zu einer Resonanz mit Unwuchterregung. Resonanzen mit Gegenlaufschwingungen werden als Scheinresonanz bezeichnet, da diese in der Realität nicht auftreten. /2/

Neben den eindeutig zuzuordnenden forward und backward Moden, gibt es noch gemischte Moden, sogenannte mixed Modes. Diese weisen Anteile von gleich- sowie gegenläufigen Moden auf. Sie entstehen entweder, wenn sich Anteile von Moden kreuzen und somit ein Sprung entsteht, oder wenn Modeanteile die Laufrichtung wechseln.

# **Stabilitäts-Diagramm**

Das Stabilitätsdiagramm gibt Aufschluss darüber ab welcher Drehzahl sich das System in der Instabilität befindet. Hierfür wird die Drehzahl auf der Abszisse aufgetragen. Auf der Ordinate befindet sich das logarithmische Dekrement (Maß für das Dämpfungsverhalten). Sobald ein Mode in den Bereich des negativen logarithmischen Dekrements kommt, gilt das System als instabil. Bei dem untersuchten System, dargestellt in [Abbildung 3,](#page-3-0) kann bei Mode 3 ab 150.000 U/min von instabilem Verhalten ausgegangen werden.

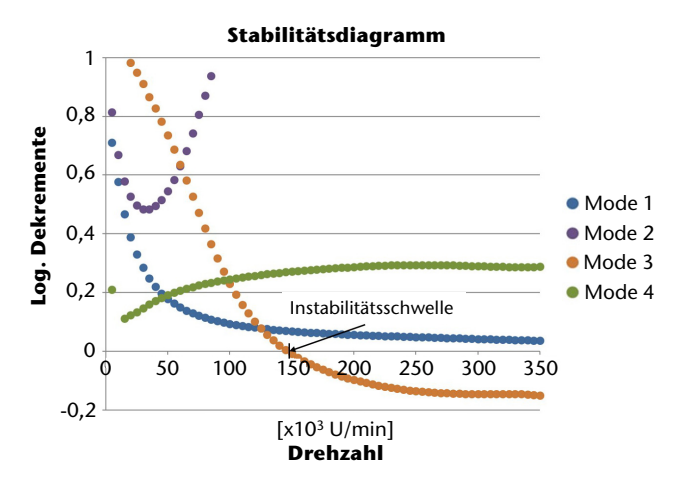

<span id="page-3-0"></span>*Abbildung 3: Stabilitätsdiagramm* 

Die Drehzahl, bei der ein Mode in den negativen Bereich eintritt, wird als Instabilitätsschwelle bezeichnet. Bei Geschwindigkeiten oberhalb dieser Schwelle tritt eine selbsterregte Instabilität auf. Überschreitet ein Mode den logarithmischen Dekrementwert von eins, so gilt dieser als gut gedämpft. /3/

## **Zusammenfassung**

Die Rotordynamik bietet heutzutage eine kostengünstige Alternative, um die Anzahl von Prototypen zu reduzieren. Bereits in frühen Entwicklungsphasen können Eigenschaften und das Verhalten des Prüflings anhand von Simulationen überprüft werden, ohne dass bis zu diesem Zeitpunkt kostenintensive Bauteilprüfungen durchgeführt werden müssen. Anhand dieser Simulationen können unter anderem die kritischen Drehzahlen, sowie die Stabilität des Systems ermittelt werden. Mit Hilfe dieser Daten lässt sich das Verhalten des Prüflings beim Hochfahren, sowie im Betrieb nachbilden. Anhand dieser Erkenntnisse lässt sich die Geometrie des Prüflings optimal an seine geforderten Aufgaben anpassen.

## **Literatur**

- /1/ John M. Vance, Brian Murphy und Fouad Zeidan. Machinery vibration and rotordynamics. Hoboken, N.J: Wiley, 2010. ISBN: 978-0-471-46213-2.
- /2/ Aydin Boyaci. Zum Stabilitäts- und Bifurkationsverhalten hochtouriger Rotoren in Gleitlagern. KIT Scientific Publishing, 2012. ISBN: 978-3-86644- 780-6.
- /3/ Dyrobes. Dyrobes Help. 2018